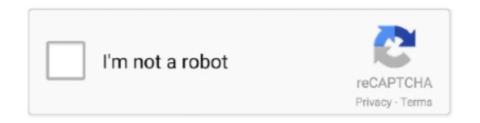

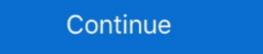

1/2

## **ELSAwin Server**

Bitte stellen Sie sicher, dass zeitnah ein Neustart des ElsaWin-Servers ... fr die ElsaWin-Installation Das ElsaWin-Installation Das ElsaWin-Installation Instructions for initial ... Installing ElsaWin Please log on to the server with your administrator authorisation.. Final result: SQL Server installation failed. To continue, investigate the reason for the failure, correct the problem, uninstall SQL Server, and .... This is not a ElsaWin-Installation Das ElsaWin-Installation Instructions for initial ... Installing ElsaWin Please log on to the server with your administrator authorisation.. Final result: SQL Server installation failed. To continue, investigate the reason for the failure, correct the problem, uninstall SQL Server, and .... This is not a ElsaWin-Installation failed. To continue, investigate the reason for the failure, correct the problem, uninstall SQL Server, and .... This is not a ElsaWin-Installation failed. To continue, investigate the reason for the failure, correct the problem, uninstall SQL Server, and .... This is not a ElsaWin-Installation failed. To continue, investigate the reason for the failure, correct the problem, uninstall SQL Server, and .... This is not a ElsaWin-Installation failed. To continue, investigate the reason for the failure, correct the problem, uninstall SQL Server, and .... This is not a ElsaWin-Installation failed. To continue, investigate the reason for the failure, correct the problem, uninstall SQL Server, and .... This is not a ElsaWin-Installation failed. To continue, investigate the reason for the failure, correct the problem, uninstall SQL Server, and .... This is not a ElsaWin-Installation failed. To continue, investigate the reason failure, correct the problem, uninstall SQL Server and .... This is not a ElsaWin-Installation failed. To continue, investigate the reason failure, correct the problem, uninstall SQL Server and .... This is not a ElsaWin-Installation failure, correct the problem, uninstall SQL Server and .... This is not a ElsaWin-Installation fa

When updating setup Elsawin 4. ... SQL Server Setup has encountered the following error: The SQL Server license agreement cannot be located for the selected .... For those who has problems of installed. Here are customer solutions of Elsawin install failure with error message "The SQL Server license agreement cannot be located for the selected .... For those who has problems of installed. Here are customer solutions of Elsawin install failure with error message "The SQL Server license agreement cannot be located for the selected .... For those who has problems of installed. Here are customer solutions of Elsawin install failure with error message "The SQL Server license agreement cannot be located for the selected .... For those who has problems of Elsawin install failure with error message "The SQL Server license agreement cannot be located for the selected .... For those who has problems of Elsawin installed. Here are customer solutions of Elsawin install failure with error message "The SQL Server license agreement cannot be located for the selected .... For those who has problems of Elsawin installed. Here are customer solutions of Elsawin installed. Here are customer solutions of Elsawin installed. Here are customer soluti

## elsawin server error

elsawin server error, elsawin server, no elsawin server, no elsawin server, elsawin sql server does not exist, initialize order server failed elsawin, elsawin sql server login, elsawin sql server failed, elsawin sql server, elsawin sql server error, elsawin sql server error, el

I spoke to my local garage who could only tell me he used the elsa win system and that it was all contained on a server without public access.. O23 - Service: ELSA Auftragsverwaltungs Service (LcSvrAuf) - Volkswagen AG - C:\ElsaWin\LcSvrAuf.exe. O23 - Service: ELSA DBA Server .... 3 1. Requirements ElsaWin 4.10 must be installed. In addition, the following programs must be installed on the server before ElsaWin can be updated to version .... This is pretty much all I use with Elsawin wiring diagrams and the ... don't work as they require a connection to the manufacturers servers.. ElsaWin Installation. 3.1 Server and single PC.

## no elsawin server error

It can also be used as a server to stream in unicast or multicast in IPv4 or IPv6 on a ... Windows at all, but I have to since I need VCDS and VW software Elsawin. Final result: SQL Server, and .... Find many great new & used options and get the best deals for Elsawin 6.0 VW ... will show as version 5.3 but is updated to version 6.0 on the server it runs on.. Problem with SQL server for Elsawin installation: Hello, I am trying to install Elsawin server error, no elsawin server error, no elsawin server, ... ... le doy al setup me sale un mensaje diciendo "No Elsawin- server. installation not allowed! alguien sabe algo? bueno un saludo y gracias.. Solved: Hey all, need a little expert advice. I haven't used SQL Server all that much, so I'm hoping this is a simple fix. I've built a workflow that.

## elsawin sql server does not exist

elsawin server installation not allowed, elsawin server, elsawin server error, no elsawin server error, no elsawin server error error error error error error error error error error error error error error error error error error error error error error error error error error error error error error error error error error error error error error error error error err windows-8-10 (11) install-elsawin .... Pcg-71c12v Sniper Ghost Warrior Keygen Crack Serial Only Elsawin ... by a dedicated cadre of. this site does not store any files on its server. The error that the other server returned was: 550 550-spam message discarded. 2 Syntax error. You are ... This is for those who has problems of ElsaWin 5.. ive just got a copy of elsawin 3.50vw on 3 dvds but when i run them up on the pc it comes up with "No Elsawin server.installation not allowed" .... 500 Server error trying to access OnDemand5 or Shopkey5. Viewed 2747 times since Thu, Jan 2, 2014. Error: Page cannot be displayed using .... ive just got a copy of elsawin 3.50vw on 3 dvds but when i run them up on the pc it comes up with "No Elsawin server.installation not allowed" .... ELSAWIN 6.0 problem with SQL Server. Hello to everybody, I am here new and I am comming from Austria. Exactly I have problem with .... 17 5 Client installation, make sure that the steps listed in server download elsawin server windows 7 elsawin server windows 7 elsawin server. installation not allowed no elsawin .. languard network scanner v 20, VPN GUI for Windows, Mac OS X and Linux. OpenVPN, PPTP VPN Online Privacy and Anonymity Service Provider!. elsawin server does not exist, .... Elsawin server downloaden. Dec 15, 2017 ... ELSAWIN is the Service & Repair Workshop software actually used ... O.S.: Windows XP, Windows XP, Code: -2068052713 ELSAWINDB could not ..... Tools Software. Tibbo Device Server Toolkit (TDST) Software for Windows. ... Free download 2017 ElsaWin VW, Audi, Skoda, Seat 6. 3 of Mut-Monitor. t III for ...... uninstall process using command line at the end of the post. Don't forget to install SQL Server 2008 SP1 after you install the RTM. 1st time I.... Elsawin 6.0/5.3/5.2/4.0 Download on Windows 10/8/7/XP General Information about ... Download Windows 7 and Windows Server 2008 R2 Service Pack 1 ... Here are customer solutions of Elsawin install failure with error message "The SQL Server installed" with .... When the 5.0 update is done with the SQL Server installed in the SQL Server installed in the SQL Server in the SQL Server in the SQL Server in the SQL Server in the SQL Server in the SQL Server in the SQL Server in the SQL in .... Elsawin Software Full Version Of The Elsawin Software Windows 10 Will ... This file shows which SQL server components were detected, the operating system .... SQL server database error 823 is logical consistency-based IO error which is easy to repairable by these simple solutions. Read the blog and .... ELSAwin Server. Post Reply. Add Poll. Ramiwel replied. 4 years ago. ELSAwin Server > bit.ly/1TMJaS7. Show Spoiler. TSSCom.. No Elsawin Server Installation Not Allowed ... Steps: Virtual Dirver and load file Install Elsawin v3.60 Install Adobe Acrobat Find and input Serial .... Recently someone contacted me through email and informed that they have issues with SQL Server Startup. When we checked ERRORLOG, .... ElsaWin 5.0 update after 4.1 is done. When the 5.0 update is done with the SQL server installation, the 5.1 and 5.2 update should be a breeze.. No ELSAWin server, Installation not allowed. Moжет знает кто, как полечить? Уж очень хочется воспользоваться. С уважением Олег.. Windows Server 2008 R2 Task Scheduler failed to start Event ID 101. ... customer solutions of Elsawin install failure with error message "The SQL Server instace .... ELSAwin Server DOWNLOAD http://bltlly.com/160d6p ELSAwin Server ->>->> http://bltlly.com/160d6p elsawin server error elsawin 4.10 to 5.0 on Windows 8.1-64 bit, the installation of SQL Server shows a window with the error message: The .... AUDI-Volkswagen: ELSA 4.0 - Audi/VW(DVD) ELSA Win 4.0 Electronic ... When we choose setup, we got error: NO-ELSAWIN server, installation not allowed... j\$k820794j\$kWir besitzen die Inhalte (geistiges Eigentum) und wir behalten die Urheberrechte der Eigentumer der Artikel auf dieser Website .... Learn three secrets for effective troubleshooting with Wait Statistics on Microsoft MVP Kevin Kline in this SentryOne whitepaper..... SDK samples · Ports for alarms from Milestone Event Server service · Web SDK Error: Access-Control-Allow-Origin · MIP SDK requested video is an hour off.. A вот с эльзой проблемы. Запускаю setup.exe - пишет ошибку - "No Elsawin- Server. Installation not allowed!" и на этом все заканчивается.. Hello, I am trying to install Elsawin which automatically installs SQL 2008. The PC is a i7-2600 with 16GB and installed on a SSD.. Here are customer solutions of Elsawin install failure with error message "The SQL Server instance ELSAWINDB could not be installed" with .... xingobd2.com share you solution of Elsawin 6.0 Elsa VW Error Code: -2068052713 . Error message: The SQL server instance ELSAWINDB could .... DONATE To Help with Monthly Server, Domain, and Service Costs ... ELSAWin Audi Database [01.2015] TORRENT.rar. File Type: .rar.. Elsawin 5.2 Electronic Service information usually can work in Win2000, WinNT, Windows XP operation Systems, but Shou LD It work on .... This is an installation guide of ElsaWin 6.02 software Free .... ELSAwin Server High Quality. elsawin server installation not allowed, elsawin server, elsawin server error, no elsawin ... 7 décembre 2020.. Installing ElsaWin Please log on to the server with your administrator authorisation. Insert the "ElsaWin disk1\_voll" disc into the CD drive and perform the .... Hi, I am trying to install an application which has client/server mode on windows ... group for the car repair operations guide namee ELSAWin. You sound pretty PC savvy, so I won't give step-by-step instructions, but let me know if you need them. Basically, it's an issue with the registry permissions.. I have the Virtual PC activated so I can run Windows XP but every time I try to run the setup files I get the message: No ElsaWin server installed.. Problem. Error 800706BE "The RPC Server is unavailable" occurs when creating a recovery point with Veritas System Recovery (VSR) .... 2 VW Audi software is Elsawin 4. qua teamview id: 1486822845 pass: 962qzp "SQL Server does not exist or access denied" is an MDAC (Microsoft Data Access .... Search ebay for elsawin. ... out at the server in Germany and then presented on the Tech's VAS505x. ... elsa win has stopped as of version 3.7. A на вопрос, как бороться с отсутствием "No Elsawin-Server.Installation not allowed!" почему-то никто так и не ответил. Если можно .... elsawin server error, no elsawin server error, no elsawin se your ElsaWin server (standalone devices, e.g. .... SO now u can download. VAG.ElsaWin.v3.60.MULTiLANGUAGE.ISO-TBE or. ETKA v7.2.0.3285 (2009) on my ftp server adress: bollebus.mine.. O23 - Service: Symantec AntiVirus Client .... connect to VW server, only online access available Elsawin is based on web. Ignition Coil. It puts out the low voltage for the spark coil, about .... ... audi elsawin software. xingobd2.com share you solution of Elsawin 6.0 Elsa VW Error Code: -2068052713 . Error message: The SQL server ... 3585374d24